## NOTES:

This document reflects calendar (not fiscal) quarters. Also, be aware that dates may change without notice.

The bright yellow cells indicate the changes since the last publication of this list.

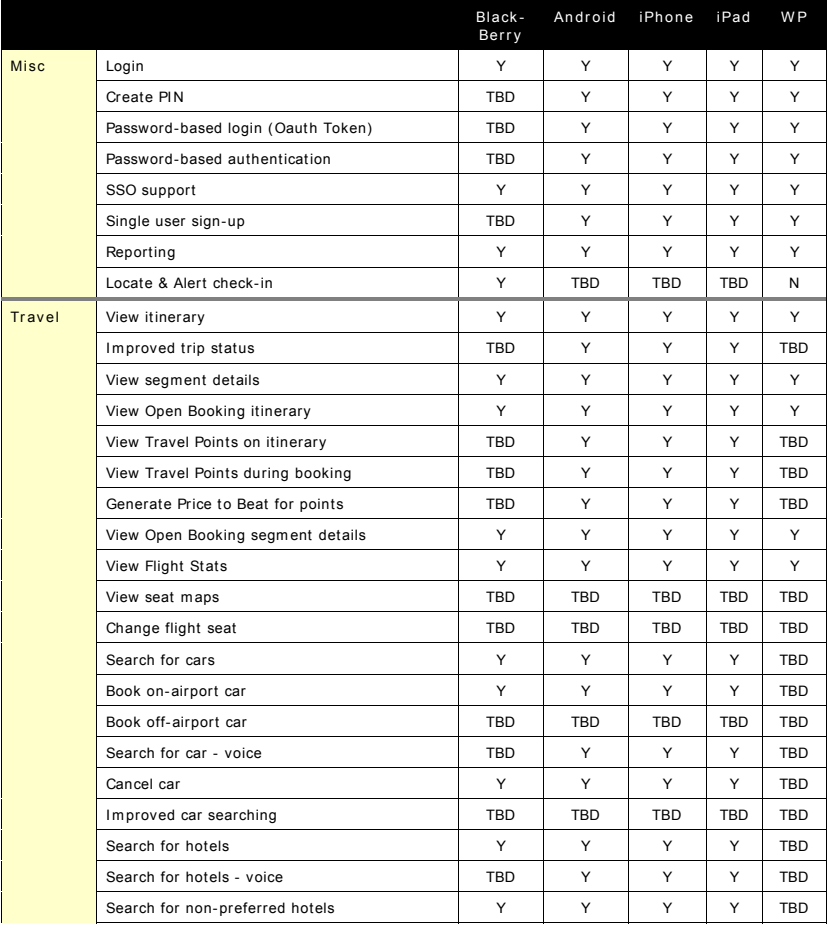

Concur for Mobile – Feature List by Device Page 1 of 7 Revised: June 12 2015

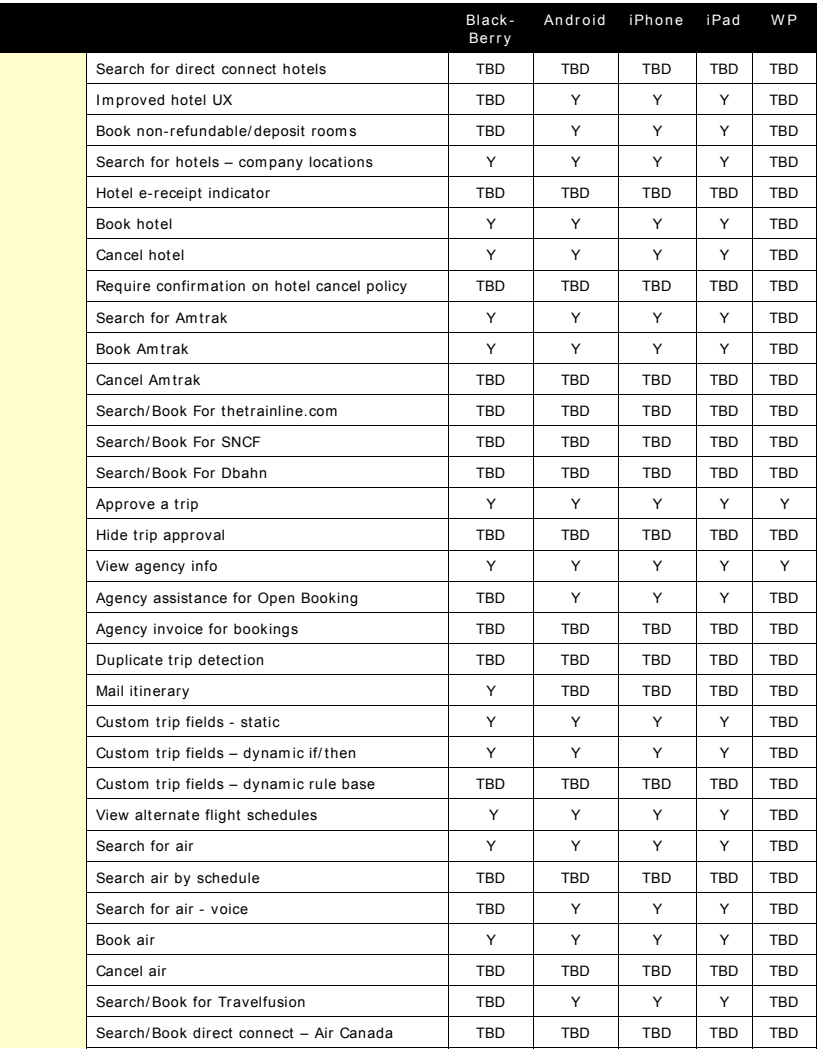

 $\overline{\text{Concur for Mobile - Feature List by Device}}$  Page 2 of 7 Revised: June 12 2015

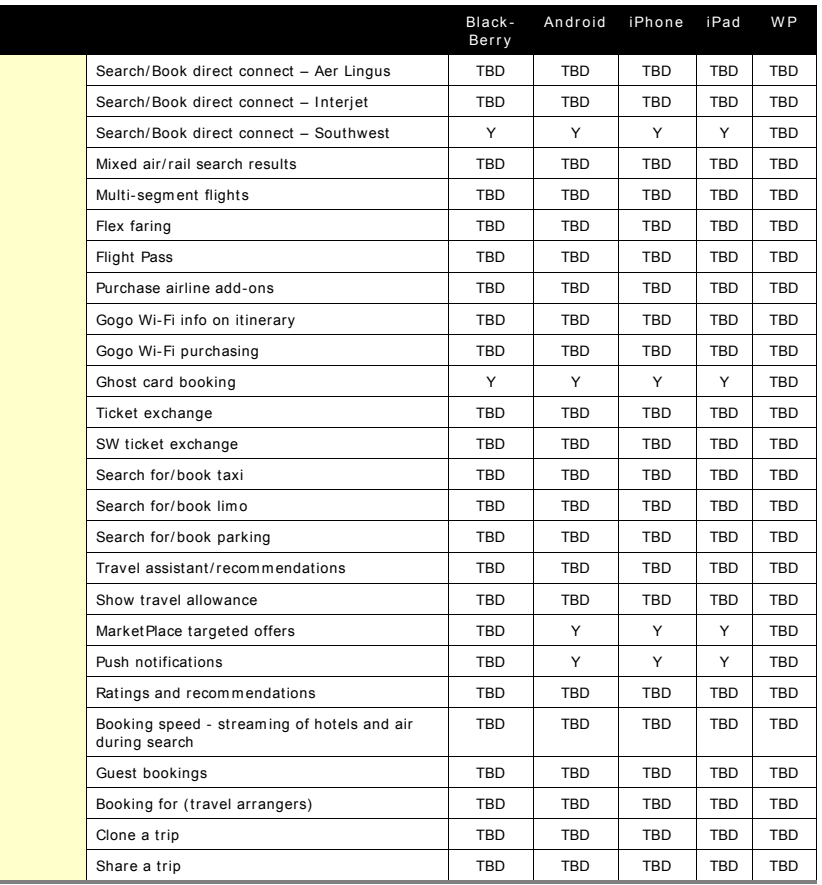

Concur for Mobile – Feature List by Device Page 3 of 7 Revised: June 12 2015

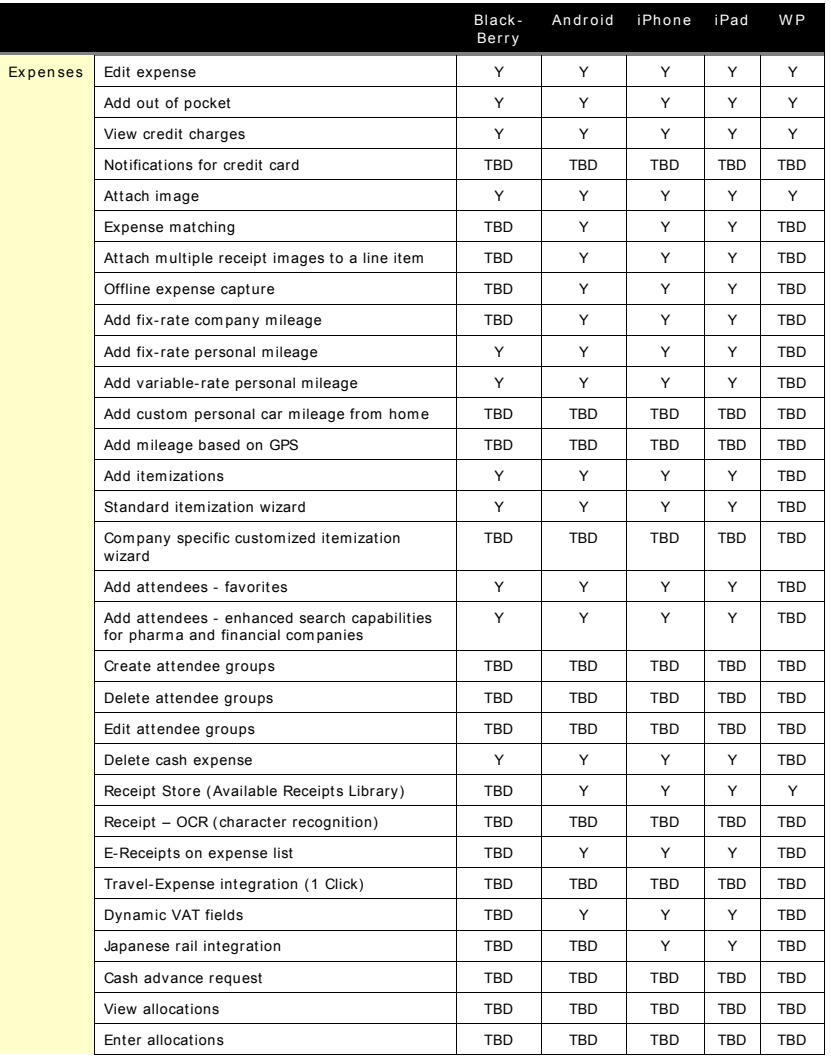

Concur for Mobile – Feature List by Device Page 4 of 7 Revised: June 12 2015

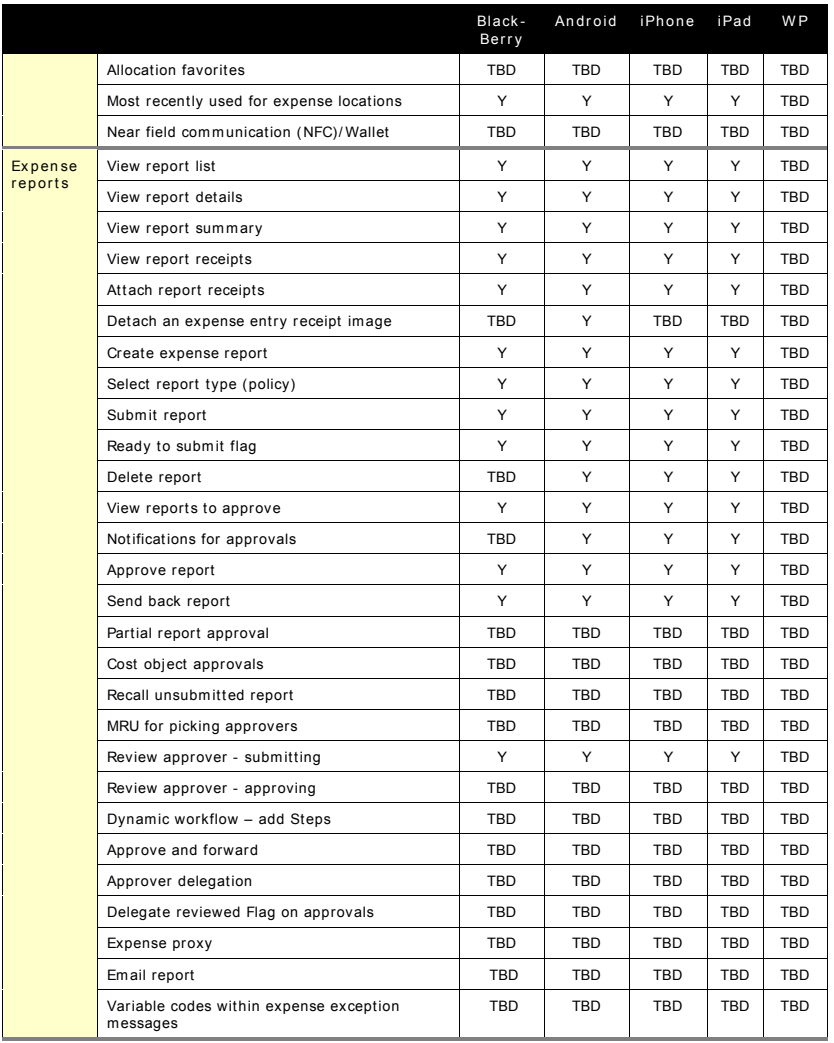

Concur for Mobile – Feature List by Device Page 5 of 7 Revised: June 12 2015

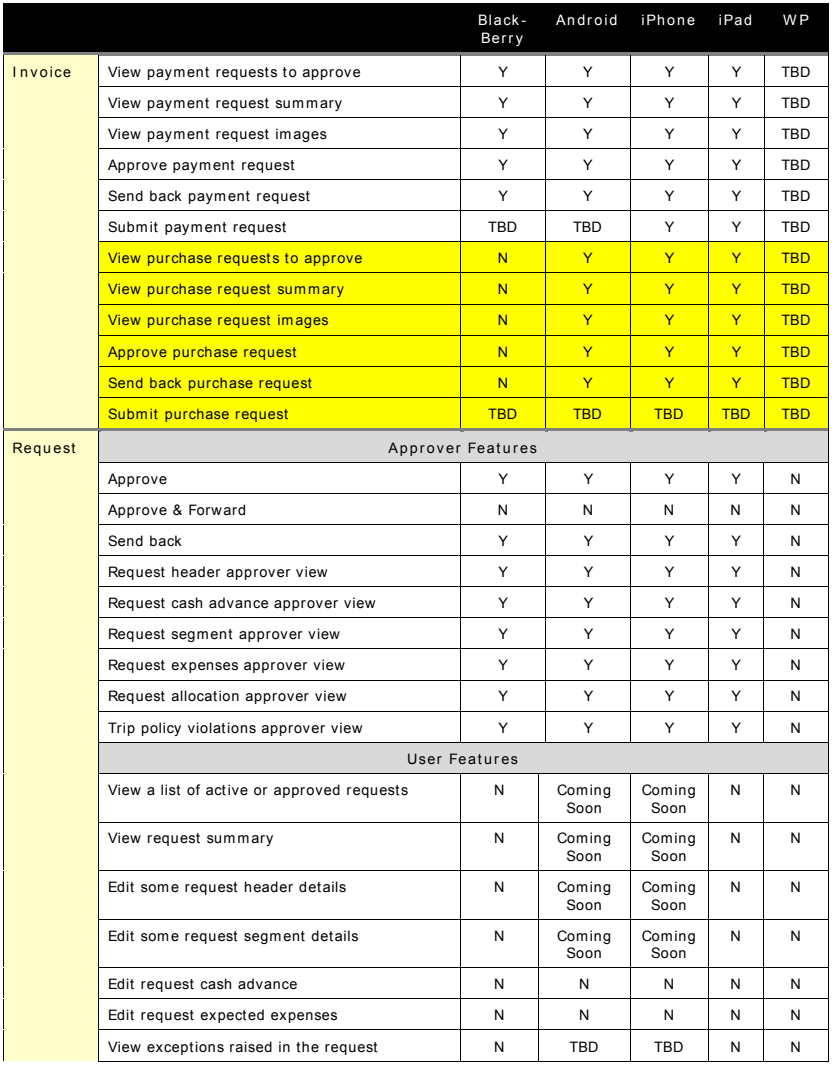

Concur for Mobile – Feature List by Device Page 6 of 7 Revised: June 12 2015

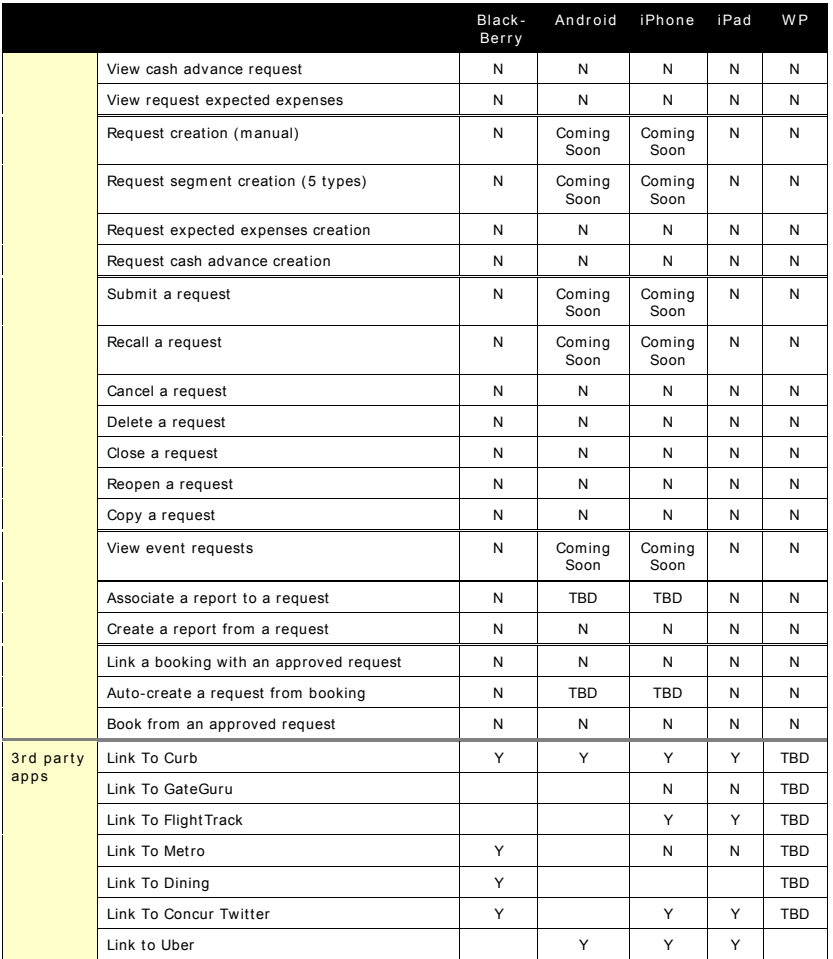

Concur for Mobile – Feature List by Device Page 7 of 7 Revised: June 12 2015